## jh384@ssu.ac.kr님이 귀하와 캘린더를 공유하였습니다. 받은편지함 ×

jh384@ssu.ac.kr E메인: google.com 나에게 -

님, 안녕하세요.

jh384@ssu.ac.kr님이 'AI융합학부 세미나실 예약'(이)라는 Google Calendar에 대한 일정 수정 권한을 부여했음을 알려드립니다.

이 캘린더를 다른 캘린더에 추가한 후 언제든지 숨기거나 완전히 삭제하실 수 있습니다.

이캘린더를 추가합니다. 클릭하여 추가

- Google Calendar팀

캘린더 보기

å

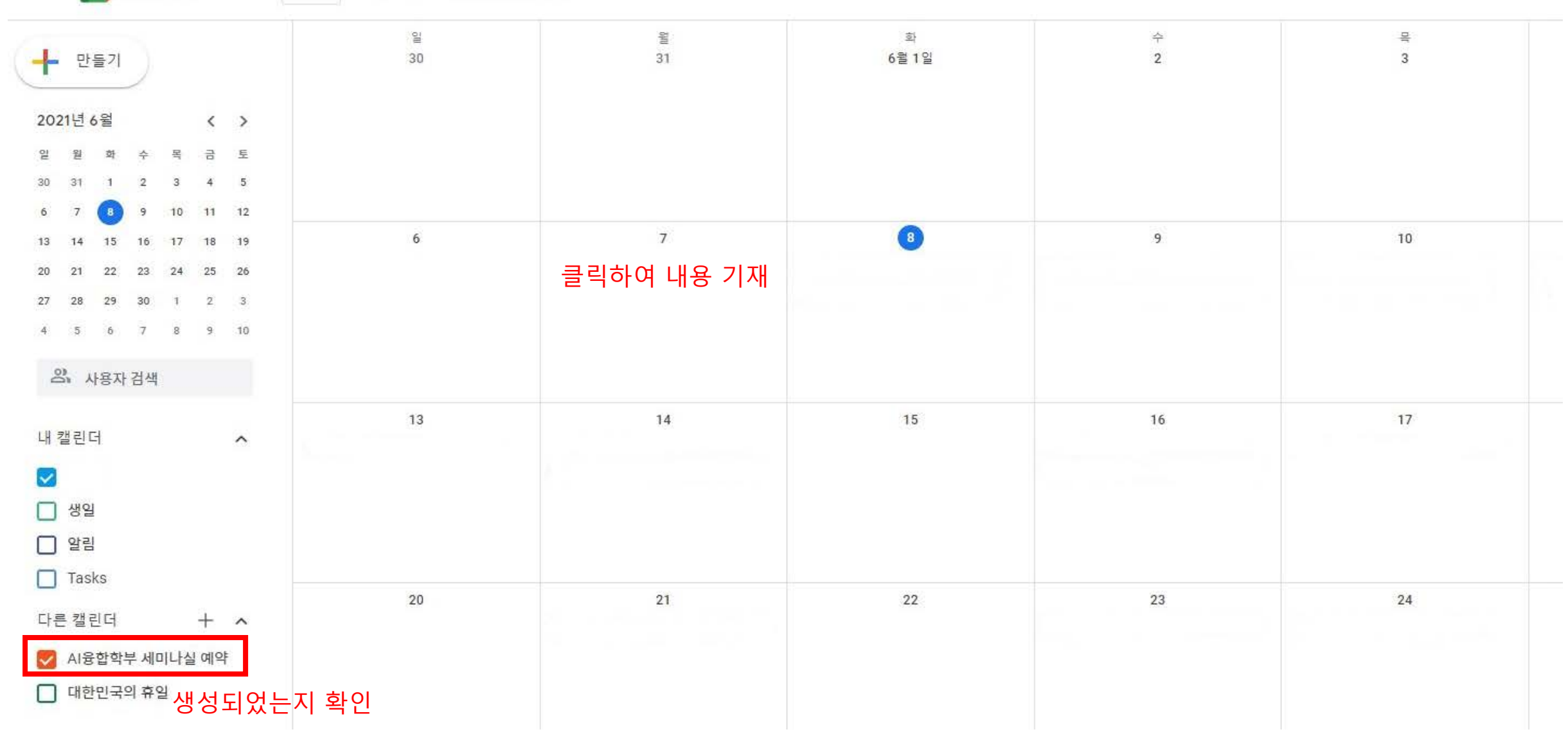

**≡ 8** 캘린더 오늘 <> 2021년 6월

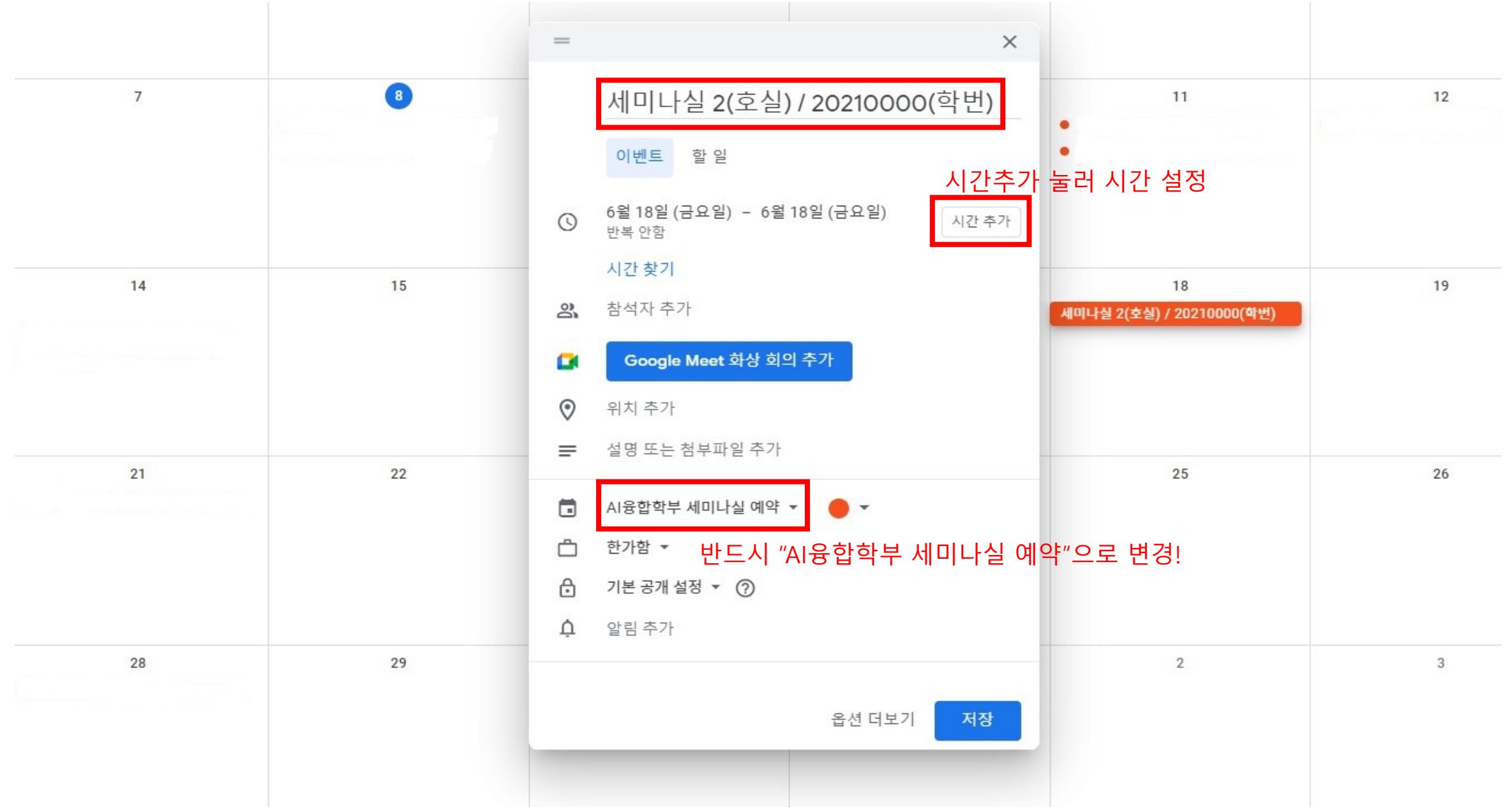

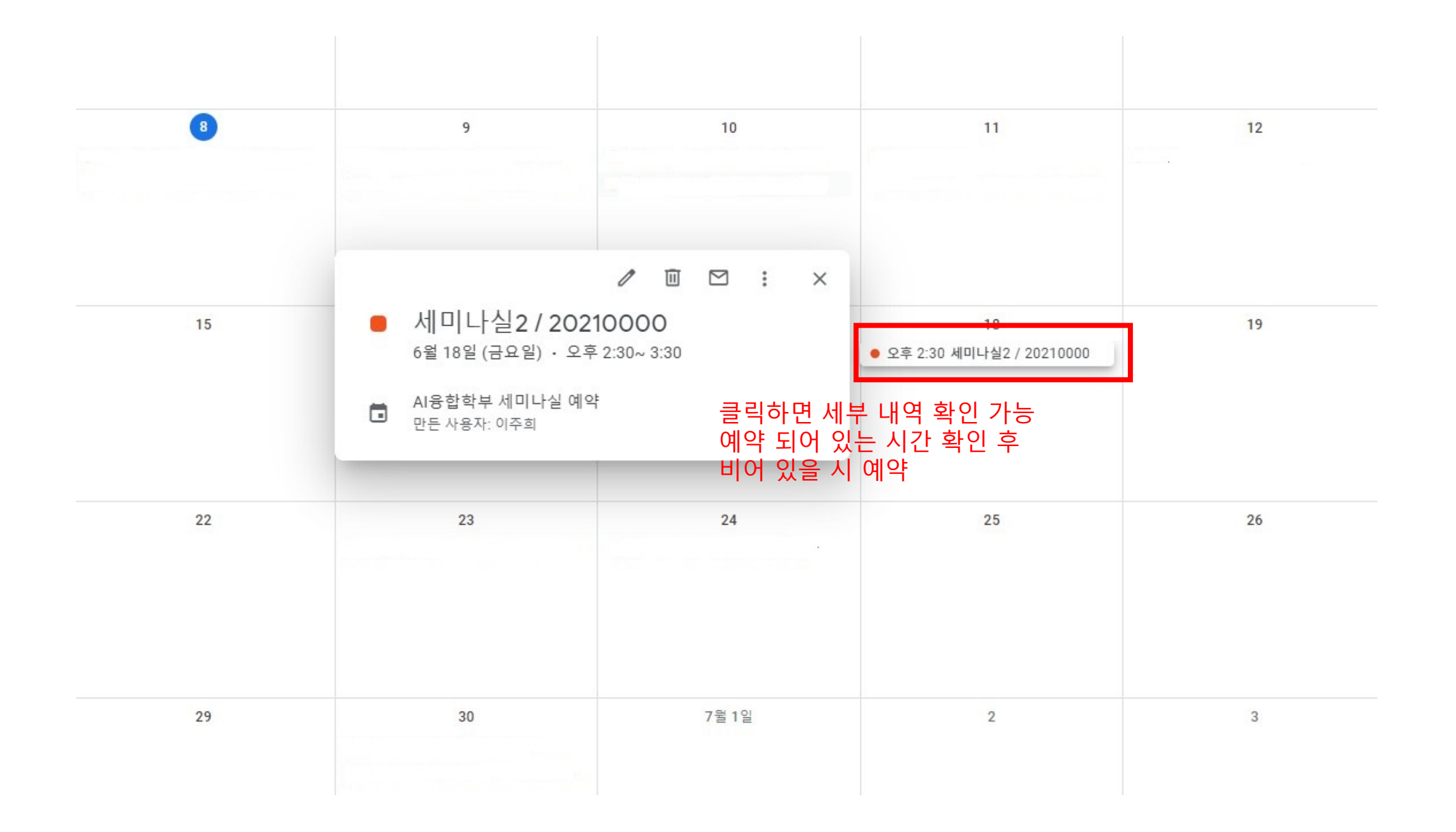